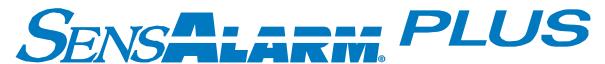

# **HART Communications Board**

(Highway Addressable Remote Transducer)

## **User Manual**

Document No. 360-0128-01 (Revision C)

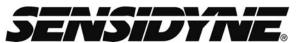

Sensidyne, LP. 1000 112<sup>th</sup> Circle N, Suite 100 St. Petersburg, Florida 33716 USA 800-451-9444 • +1 727-530-3602 • +1 727-539-0550 [fax] **web:** www.sensidyne.com • **e-mail:** info@sensidyne.com

## Field Installation Kit

If you have ordered the field install kit p/n 821-0302-02, you will need to install the HART Card into your SensAlarm Plus Monitor as follows (If not skip to **Set Up**):

- 1. Disconnect Power Open cover.
- 2. Remove screws from Main PCA.
- 3. Install (3) Hex Stand-offs on Main PCA.

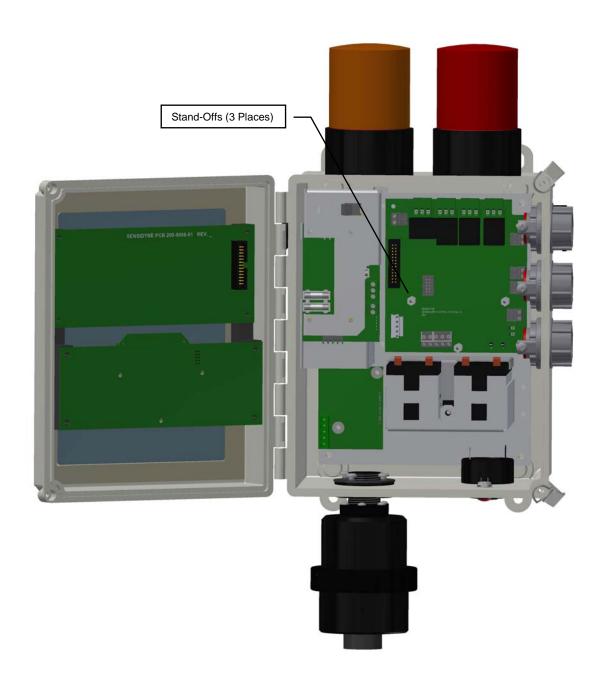

4. Remove HART Connector from Main PCA. Attach wires from **TB9** on Hart PCA (Red Wire from TB9 on Hart Plug to Main PCA (+) Hart Connector Pin) (Black Wire from TB9 on Hart Plug to Main PCA (-) Hart Connector Pin)

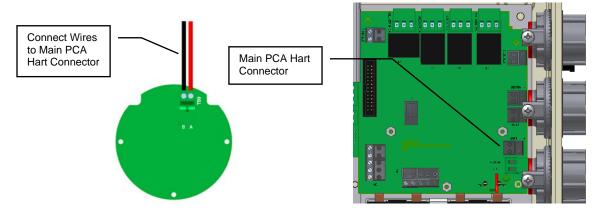

- 5. Place the HART Card on the Hex Stand-offs and gently couple the Electrical Plug into the jack on the Main Printed Circuit Board Assembly.
- 6. Re-Install the (3) Screws and Lock-Washers into the Hex Stand-offs.

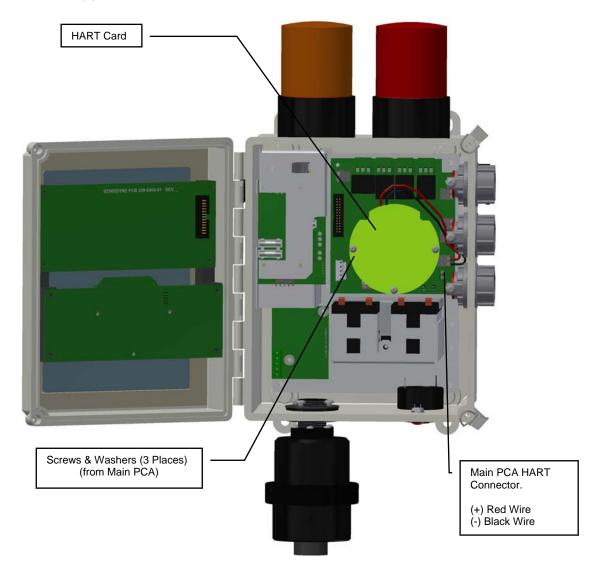

# Refer to SensAlarm Plus User Manual (P/N: 360-0126-01)

The following section is reprinted from the SensAlarm Plus User Manual. A properly installed HART Communication Board will indicate Hart Comm at step 5.2.5.5. If "Modbus Comm." Or "No Comm Installed" appears, an improper Board has been installed in the monitor.

#### 5.2 Main Menu

As shown on the example display to the right, the top level (main) menu allows the selection of several submenus, documented below. Selecting **OK** brings up the submenus.

### 5.2.5 System Configuration

The System Configuration menu provides a large number of functions for configuring the operation of the unit. These include conducting a self test, alarm and relay setup, adjusting the 4 mA & 20 mA outputs, setting the date and time, communications setup, adjusting TOD cell functions, setting combustible sensor parameters, and setting a password.

#### 5.2.5.5 Communication Setup

This menu provides adjustment for both standard and optional installed communications methods. Options installed will be displayed. Possible options are

Hart Comm Modbus Comm

(If no Communications Option is installed Display will read)

No Comm Installed

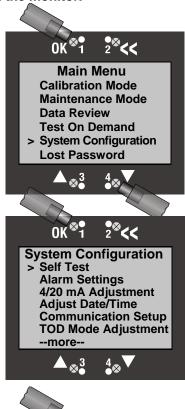

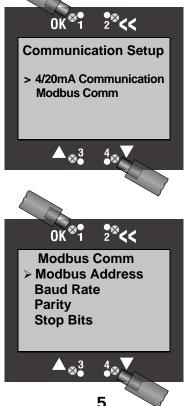

#### 5.2.3 Data Review

Data review allows the examination of data stored by the unit. Data reviews are available for the Test-On-Demand gas generating cell, the installed sensor, Fault Currents, Active Alarms/Faults, Rly Alm Fault Config., Calibration Info, and Communication Review.

#### 5.2.3.7 Communication Review

The Communication Review screen displays the present setting Of the 4/20mA Current Loop (SensAlert sensor ID or None). Depending on which Communications Option is installed (None, HART, or Modbus) the display will vary.

### **Data Review** > TOD Review **Sensor Review Fault Currents Active Alarms/Faults** Rly Alm Fault Config Calibration Info Communication Review **Communications Review** 4/20mA Communications SensAlert Sensor ID Modbus Comm Baud 38400 Add 013 Parity Even Stop 1

## 5.1 Menu Map

- 5.5. Communication Setup
  - 5.5.1. 4-20ma Communications
    - 5.5.1.1. None
    - 5.5.1.2. SensAlert Sensor ID
  - 5.5.2. Hart Comm or Modbus or No Comm Installed
    - 5.5.2.1. Hart Comm
      - **5.5.2.1.1.** No User Adjustments Through this Interface Use Current Loop
    - 5.5.2.2. Modbus Comm
      - 5.5.2.2.1. Modbus Address
      - **5.5.2.2.2.** Baud Rate
      - **5.5.2.2.3.** Parity
      - **5.5.2.2.4.** Stop bits
    - 5.5.2.3. No Comm Installed
      - 5.5.2.3.1. -No Communications Board Installed

#### • Implemented HART Commands

This section provides information about the implementation of the HART Protocol on the Sensidyne SensAlarm Plus Monitor.

The basis of Sensidyne's implementation of the HART protocol is HART Revision 5 with one device specific command to allow updating of certain dynamic variables. This command will allow the HART host software to change alarm levels, enable/disable alarms, etc.

The following HART Commands have been implemented in the SensAlarm Plus device. Hart commands are divided as follows: Universal Commands (UC), Common Practice Commands (CPC), and Device Specific Command (DSC).

#### **Universal Commands**

| Command | Label                                                | Function / Description                                                                                                    |
|---------|------------------------------------------------------|----------------------------------------------------------------------------------------------------|
| 0       | Read unique identifier                               | Mfg ID = 81 Device Type = 239 Device ID = 001 (SensAlert boards are not serialized; all will report Device ID 001)                                                                                                    |
| 1       | Read primary variable                                | Primary Variable is Gas Concentration. [Dynamic variable #1]. Appropriate units will be reported.                                                                                                    |
|         |                                                      |                                                                                                    |
| 2       | Read current & % of range                            | Loop current is reported in mA.[Dynamic variable #0 ]. Percent of range is reported in %.                                                                                                    |
| 3       | Read current and four (predefined) dynamic variables | Loop current is reported in mA. [Dynamic variable #0 ] Primary Variable is Gas Concentration. [Dynamic variable #1 ] Secondary Variable is TWA Gas Concentration. [Dynamic variable #2 ] Third Variable is Sensor Temperature. [Dynamic variable #3 ] Fourth Variable is Sensor Type.[Dynamic variable #4 ] |
|         | 1                                                    | , , , , , , , , , , , , , , ,                                                                                                    |
| 12      | Read message                                         | The 32 character message is read from internal non-volatile memory and reported to the HART host.                                                                                                    |
| 13      | Read tag, descriptor, date                           | The 8 character TAG, 16 character DESCRIPTOR and the DATE are read from internal non-volatile memory and reported to the HART host.                                                                                                    |
|         |                                                      |                                                                                                    |
| 17      | Write message                                        | The 32 character message provided by the HART host is written to internal non-volatile memory.                                                                                                    |
| 18      | Write tag, descriptor, date                          | The 8 character TAG, 16 character DESCRIPTOR and the DATE provided by the HART host are written to internal non-volatile memory.                                                                                                    |

#### **Common Practice Commands**

**Command 33 – Read Dynamic Variable**. Up to four dynamic variables can be requested by the HART host and their current values will be reported with appropriate units to the host. The following table lists the dynamic variables.

| 0       Loop Current       mA         1       Primary Variable (PV) - Gas Concentration       Gas Units         2       TWA Gas Concentration       Gas Units         3       Sensor Temperature       Deg Celsius         4       Sensor Type - 16-bit value (Converted to 32-bit float for HART)       No Units         5       Maximum / Full Scale Value       Gas Units         6       Minimum Span       Gas Units         7       Maximum Span       Gas Units         8       Alarm 1 Setpoint       Gas Units         9       Alarm 2 Setpoint       Gas Units         10       Alarm 3 Setpoint       Gas Units         11       TWA Alarm Setpoint       Gas Units         12       Cal Pre Exposure       Gas Units         13       Cal Gas Concentration       Gas Units         14       Date of Last Calibration - Year       No Units         15       Date of Last Calibration - Month       No Units         16       Date of Last Calibration - Hour       Hours         17       Time of Last Calibration - Hour       Hours         18       Time of Last Calibration - Second       Seconds         20       TOD Peak Value       Gas Units         21<                                                                                                    | Var # | Description                               | Units       |
|----------------------------------------------------------------------------------------------------|-------|-------------------------------------------|-------------|
| 2 TWA Gas Concentration Gas Units 3 Sensor Temperature Deg Celsius 4 Sensor Type - 16-bit value (Converted to 32-bit float for HART) 5 Maximum / Full Scale Value Gas Units 6 Minimum Span Gas Units 7 Maximum Span Gas Units 8 Alarm 1 Setpoint Gas Units 9 Alarm 2 Setpoint Gas Units 10 Alarm 3 Setpoint Gas Units 11 TWA Alarm Setpoint Gas Units 12 Cal Pre Exposure Gas Units 13 Cal Gas Concentration Gas Units 14 Date of Last Calibration - Year No Units 15 Date of Last Calibration - Day Days 17 Time of Last Calibration - Month Hours 18 Time of Last Calibration - Second Seconds 20 TOD Peak Value Gas Units 20 Date of Last TOD - Year No Units 21 Date of Last TOD - Hour Hours 22 Date of Last TOD - Hour Hours 23 Date of Last TOD - Hour Hours 24 Time of Last TOD - Second Seconds 27 Display S/W Version No Units 28 Comm S/W Version No Units 29 Comm S/W Version No Units                                                                                                    | 0     | Loop Current                              | mA          |
| 3 Sensor Temperature 4 Sensor Type - 16-bit value (Converted to 32-bit float for HART) 5 Maximum / Full Scale Value 6 Minimum Span 7 Maximum Span 8 Alarm 1 Setpoint 9 Alarm 2 Setpoint 10 Alarm 3 Setpoint 11 TWA Alarm Setpoint 12 Cal Pre Exposure 13 Cal Gas Concentration 14 Date of Last Calibration - Month 15 Date of Last Calibration - Minute 16 Date of Last Calibration - Second 17 Time of Last Calibration - Second 18 Time of Last TOD - Month 19 Date of Last TOD - Hour 20 Time of Last TOD - Minute 21 Time of Last TOD - Second 22 Time of Last TOD - Second 23 Time of Last TOD - Second 24 Time of Last TOD - Second 25 Comm S/W Version 26 Cas Units 27 Display S/W Version 28 Comm S/W Version 29 No Units 20 Double of Last TOD - Second 20 Tod Peak Value 30 Seconds 31 Sensor Temperature 32 Cal Units 33 Sensor Temperature 34 Cas Units 35 Cas Units 36 Cas Units 36 Cas Units 37 Cas Units 38 Units 39 Cas Units 30 Date of Last Calibration - Month 30 Units 31 Date of Last Calibration - Second 31 Date of Last ToD - Month 32 Date of Last TOD - Hour 33 Date of Last TOD - Hour 34 Time of Last TOD - Hour 35 Display S/W Version 36 Units 37 No Units 38 Comm S/W Version 39 Units 30 Date of Last TOD - Second 30 Units 30 Date of Last TOD - Second 30 Display S/W Version 30 No Units 30 Date of Last TOD - Second 30 Display S/W Version 30 No Units                                                                                                    | 1     | Primary Variable (PV) - Gas Concentration | Gas Units   |
| 4 Sensor Type - 16-bit value (Converted to 32-bit float for HART)  5 Maximum / Full Scale Value  6 Minimum Span  7 Maximum Span  8 Alarm 1 Setpoint  9 Alarm 2 Setpoint  10 Alarm 3 Setpoint  11 TWA Alarm Setpoint  12 Cal Pre Exposure  13 Cal Gas Concentration  14 Date of Last Calibration - Pay  15 Date of Last Calibration - Hour  18 Time of Last Calibration - Second  20 TOD Peak Value  19 Date of Last TOD - Month  No Units  Pays  17 Time of Last TOD - Month  No Units  Date of Last TOD - Minute  Time of Last TOD - Minute  Time of Last TOD - Minute  Minutes  Time of Last TOD - Minute  Minutes  Time of Last TOD - Month  No Units  Days  Time of Last TOD - Minute  Minutes  Time of Last TOD - Minute  Minutes  Time of Last TOD - Month  No Units  Days  Time of Last TOD - Month  No Units  Days  Time of Last TOD - Month  No Units  Days  Time of Last TOD - Month  No Units  Days  Time of Last TOD - Month  No Units  Days  Time of Last TOD - Month  No Units  Days  Time of Last TOD - Month  No Units  Days  Time of Last TOD - Month  No Units  Days  Time of Last TOD - Month  No Units  Days  Time of Last TOD - Month  No Units  Days  Time of Last TOD - Month  No Units  Days  Time of Last TOD - Month  No Units  No Units  No Units  No Units  No Units  No Units                                                                                                    | 2     | TWA Gas Concentration                     | Gas Units   |
| for HART)  Maximum / Full Scale Value  Gas Units  Minimum Span  Gas Units  Maximum Span  Gas Units  Alarm 1 Setpoint  Gas Units  Alarm 2 Setpoint  Gas Units  Alarm 3 Setpoint  Gas Units  Cal Pre Exposure  Gas Units  Cal Gas Concentration  Date of Last Calibration - Hour  Time of Last Calibration - Hour  Minutes  Time of Last Calibration - Second  ToD Peak Value  Date of Last TOD - Month  No Units  Days  Time of Last TOD - Hour  Time of Last TOD - Minute  Minutes  Time of Last TOD - Second  Seconds  Time of Last TOD - Second  Seconds  No Units | 3     | Sensor Temperature                        | Deg Celsius |
| 6 Minimum Span Gas Units 7 Maximum Span Gas Units 8 Alarm 1 Setpoint Gas Units 9 Alarm 2 Setpoint Gas Units 10 Alarm 3 Setpoint Gas Units 11 TWA Alarm Setpoint Gas Units 12 Cal Pre Exposure Gas Units 13 Cal Gas Concentration Gas Units 14 Date of Last Calibration - Year No Units 15 Date of Last Calibration - Month No Units 16 Date of Last Calibration - Hour Hours 17 Time of Last Calibration - Minute Minutes 19 Time of Last Calibration - Second Seconds 20 TOD Peak Value Gas Units 21 Date of Last TOD - Year No Units 22 Date of Last TOD - Boy Days 24 Time of Last TOD - Hour Hours 25 Time of Last TOD - Second Seconds 26 Time of Last TOD - Minute Minutes 27 Display S/W Version No Units 28 Comm S/W Version No Units                                                                                                    | 4     |                                           | No Units    |
| 7 Maximum Span Gas Units 8 Alarm 1 Setpoint Gas Units 9 Alarm 2 Setpoint Gas Units 10 Alarm 3 Setpoint Gas Units 11 TWA Alarm Setpoint Gas Units 12 Cal Pre Exposure Gas Units 13 Cal Gas Concentration Gas Units 14 Date of Last Calibration - Year No Units 15 Date of Last Calibration - Month No Units 16 Date of Last Calibration - Hour Hours 17 Time of Last Calibration - Hour Minutes 18 Time of Last Calibration - Second Seconds 20 TOD Peak Value Gas Units 21 Date of Last TOD - Year No Units 22 Date of Last TOD - Boy Days 24 Time of Last TOD - Hour Hours 25 Time of Last TOD - Minute Minutes 26 Time of Last TOD - Second Seconds 27 Display S/W Version No Units 28 Comm S/W Version No Units                                                                                                    | 5     | Maximum / Full Scale Value                | Gas Units   |
| 8 Alarm 1 Setpoint Gas Units 9 Alarm 2 Setpoint Gas Units 10 Alarm 3 Setpoint Gas Units 11 TWA Alarm Setpoint Gas Units 12 Cal Pre Exposure Gas Units 13 Cal Gas Concentration Gas Units 14 Date of Last Calibration - Year No Units 15 Date of Last Calibration - Month No Units 16 Date of Last Calibration - Day Days 17 Time of Last Calibration - Hour Hours 18 Time of Last Calibration - Minute Minutes 19 Time of Last Calibration - Second Seconds 20 TOD Peak Value Gas Units 21 Date of Last TOD - Year No Units 22 Date of Last TOD - Month No Units 23 Date of Last TOD - Hour Hours 24 Time of Last TOD - Hour Hours 25 Time of Last TOD - Minute Minutes 26 Time of Last TOD - Second Seconds 27 Display S/W Version No Units 28 Comm S/W Version No Units                                                                                                    | 6     | Minimum Span                              | Gas Units   |
| 9 Alarm 2 Setpoint Gas Units 10 Alarm 3 Setpoint Gas Units 11 TWA Alarm Setpoint Gas Units 12 Cal Pre Exposure Gas Units 13 Cal Gas Concentration Gas Units 14 Date of Last Calibration - Year No Units 15 Date of Last Calibration - Month No Units 16 Date of Last Calibration - Day Days 17 Time of Last Calibration - Hour Hours 18 Time of Last Calibration - Minute Minutes 19 Time of Last Calibration - Second Seconds 20 TOD Peak Value Gas Units 21 Date of Last TOD - Year No Units 22 Date of Last TOD - Month No Units 23 Date of Last TOD - Hour Hours 24 Time of Last TOD - Hour Hours 25 Time of Last TOD - Minute Minutes 26 Time of Last TOD - Second Seconds 27 Display S/W Version No Units 28 Comm S/W Version No Units                                                                                                    | 7     | Maximum Span                              | Gas Units   |
| 10 Alarm 3 Setpoint Gas Units 11 TWA Alarm Setpoint Gas Units 12 Cal Pre Exposure Gas Units 13 Cal Gas Concentration Gas Units 14 Date of Last Calibration - Year No Units 15 Date of Last Calibration - Month No Units 16 Date of Last Calibration - Day Days 17 Time of Last Calibration - Hour Hours 18 Time of Last Calibration - Minute Minutes 19 Time of Last Calibration - Second Seconds 20 TOD Peak Value Gas Units 21 Date of Last TOD - Year No Units 22 Date of Last TOD - Month No Units 23 Date of Last TOD - Hour Hours 25 Time of Last TOD - Hour Hours 26 Time of Last TOD - Second Seconds 27 Display S/W Version No Units 28 Comm S/W Version No Units                                                                                                    | 8     | Alarm 1 Setpoint                          | Gas Units   |
| 11 TWA Alarm Setpoint Gas Units 12 Cal Pre Exposure Gas Units 13 Cal Gas Concentration Gas Units 14 Date of Last Calibration - Year No Units 15 Date of Last Calibration - Month No Units 16 Date of Last Calibration - Day Days 17 Time of Last Calibration - Hour Hours 18 Time of Last Calibration - Minute Minutes 19 Time of Last Calibration - Second Seconds 20 TOD Peak Value Gas Units 21 Date of Last TOD - Year No Units 22 Date of Last TOD - Month No Units 23 Date of Last TOD - Hour Hours 25 Time of Last TOD - Minute Minutes 26 Time of Last TOD - Second Seconds 27 Display S/W Version No Units 28 Comm S/W Version No Units                                                                                                    | 9     | Alarm 2 Setpoint                          | Gas Units   |
| 12 Cal Pre Exposure 13 Cal Gas Concentration 14 Date of Last Calibration - Year 15 Date of Last Calibration - Month 16 Date of Last Calibration - Day 17 Time of Last Calibration - Hour 18 Time of Last Calibration - Minute 19 Time of Last Calibration - Second 20 TOD Peak Value 21 Date of Last TOD - Year 22 Date of Last TOD - Month 23 Date of Last TOD - Day 24 Time of Last TOD - Hour 25 Time of Last TOD - Minute 26 Time of Last TOD - Second 27 Display S/W Version 28 Comm S/W Version No Units No Units No Units No Units                                                                                                    | 10    | Alarm 3 Setpoint                          | Gas Units   |
| 13 Cal Gas Concentration Gas Units 14 Date of Last Calibration - Year No Units 15 Date of Last Calibration - Month No Units 16 Date of Last Calibration - Day Days 17 Time of Last Calibration - Hour Hours 18 Time of Last Calibration - Minute Minutes 19 Time of Last Calibration - Second Seconds 20 TOD Peak Value Gas Units 21 Date of Last TOD - Year No Units 22 Date of Last TOD - Month No Units 23 Date of Last TOD - Day Days 24 Time of Last TOD - Hour Hours 25 Time of Last TOD - Minute Minutes 26 Time of Last TOD - Second Seconds 27 Display S/W Version No Units 28 Comm S/W Version No Units                                                                                                    | 11    | TWA Alarm Setpoint                        | Gas Units   |
| 14 Date of Last Calibration - Year No Units 15 Date of Last Calibration - Month No Units 16 Date of Last Calibration - Day Days 17 Time of Last Calibration - Hour Hours 18 Time of Last Calibration - Minute Minutes 19 Time of Last Calibration - Second Seconds 20 TOD Peak Value Gas Units 21 Date of Last TOD - Year No Units 22 Date of Last TOD - Month No Units 23 Date of Last TOD - Day Days 24 Time of Last TOD - Hour Hours 25 Time of Last TOD - Minute Minutes 26 Time of Last TOD - Second Seconds 27 Display S/W Version No Units 28 Comm S/W Version No Units                                                                                                    | 12    | Cal Pre Exposure                          | Gas Units   |
| 15 Date of Last Calibration – Month 16 Date of Last Calibration – Day 17 Time of Last Calibration - Hour 18 Time of Last Calibration - Minute 19 Time of Last Calibration - Second 20 TOD Peak Value 21 Date of Last TOD - Year 22 Date of Last TOD - Month 23 Date of Last TOD - Day 24 Time of Last TOD - Hour 25 Time of Last TOD – Minute 26 Time of Last TOD - Second 27 Display S/W Version No Units No Units No Units No Units No Units                                                                                                    | 13    | Cal Gas Concentration                     | Gas Units   |
| 16 Date of Last Calibration – Day 17 Time of Last Calibration - Hour 18 Time of Last Calibration - Minute 19 Time of Last Calibration - Second 20 TOD Peak Value 21 Date of Last TOD - Year 22 Date of Last TOD - Month 23 Date of Last TOD - Day 24 Time of Last TOD - Hour 25 Time of Last TOD – Minute 26 Time of Last TOD - Second 27 Display S/W Version No Units No Units No Units No Units No Units No Units                                                                                                    | 14    | Date of Last Calibration - Year           | No Units    |
| 17 Time of Last Calibration - Hour Hours  18 Time of Last Calibration - Minute Minutes  19 Time of Last Calibration - Second Seconds  20 TOD Peak Value Gas Units  21 Date of Last TOD - Year No Units  22 Date of Last TOD - Month No Units  23 Date of Last TOD - Day Days  24 Time of Last TOD - Hour Hours  25 Time of Last TOD - Minute Minutes  26 Time of Last TOD - Second Seconds  27 Display S/W Version No Units  28 Comm S/W Version No Units                                                                                                    | 15    | Date of Last Calibration – Month          | No Units    |
| Time of Last Calibration - Minute  19 Time of Last Calibration - Second  20 TOD Peak Value  Cas Units  21 Date of Last TOD - Year  No Units  22 Date of Last TOD - Month  No Units  23 Date of Last TOD - Day  Days  24 Time of Last TOD - Hour  Time of Last TOD - Minute  Minutes  25 Time of Last TOD - Minute  Minutes  26 Time of Last TOD - Second  Seconds  27 Display S/W Version  No Units  No Units                                                                                                    | 16    | Date of Last Calibration – Day            | Days        |
| 19 Time of Last Calibration - Second Seconds 20 TOD Peak Value Gas Units 21 Date of Last TOD - Year No Units 22 Date of Last TOD - Month No Units 23 Date of Last TOD - Day Days 24 Time of Last TOD - Hour Hours 25 Time of Last TOD - Minute Minutes 26 Time of Last TOD - Second Seconds 27 Display S/W Version No Units 28 Comm S/W Version No Units                                                                                                    | 17    | Time of Last Calibration - Hour           | Hours       |
| 20 TOD Peak Value Gas Units 21 Date of Last TOD - Year No Units 22 Date of Last TOD - Month No Units 23 Date of Last TOD - Day Days 24 Time of Last TOD - Hour Hours 25 Time of Last TOD - Minute Minutes 26 Time of Last TOD - Second Seconds 27 Display S/W Version No Units 28 Comm S/W Version No Units                                                                                                    | 18    | Time of Last Calibration - Minute         | Minutes     |
| 21Date of Last TOD - YearNo Units22Date of Last TOD - MonthNo Units23Date of Last TOD - DayDays24Time of Last TOD - HourHours25Time of Last TOD - MinuteMinutes26Time of Last TOD - SecondSeconds27Display S/W VersionNo Units28Comm S/W VersionNo Units                                                                                                    | 19    | Time of Last Calibration - Second         | Seconds     |
| 22         Date of Last TOD - Month         No Units           23         Date of Last TOD - Day         Days           24         Time of Last TOD - Hour         Hours           25         Time of Last TOD - Minute         Minutes           26         Time of Last TOD - Second         Seconds           27         Display S/W Version         No Units           28         Comm S/W Version         No Units                                                                                                    | 20    | TOD Peak Value                            | Gas Units   |
| 23Date of Last TOD - DayDays24Time of Last TOD - HourHours25Time of Last TOD - MinuteMinutes26Time of Last TOD - SecondSeconds27Display S/W VersionNo Units28Comm S/W VersionNo Units                                                                                                    | 21    | Date of Last TOD - Year                   | No Units    |
| 24Time of Last TOD - HourHours25Time of Last TOD - MinuteMinutes26Time of Last TOD - SecondSeconds27Display S/W VersionNo Units28Comm S/W VersionNo Units                                                                                                    | 22    | Date of Last TOD - Month                  | No Units    |
| 25 Time of Last TOD – Minute Minutes 26 Time of Last TOD - Second Seconds 27 Display S/W Version No Units 28 Comm S/W Version No Units                                                                                                    | 23    | Date of Last TOD - Day                    | Days        |
| 26Time of Last TOD - SecondSeconds27Display S/W VersionNo Units28Comm S/W VersionNo Units                                                                                                    | 24    | Time of Last TOD - Hour                   | Hours       |
| 27 Display S/W Version No Units 28 Comm S/W Version No Units                                                                                                    | 25    | Time of Last TOD – Minute                 | Minutes     |
| 28 Comm S/W Version No Units                                                                                                    | 26    | Time of Last TOD - Second                 | Seconds     |
|                                                                                                    | 27    | Display S/W Version                       | No Units    |
| 29 Head Unit S/W Version No Units                                                                                                    | 28    | Comm S/W Version                          | No Units    |
|                                                                                                    | 29    | Head Unit S/W Version                     | No Units    |

Table Continued on next page

| Var # | Description                                | Units       |
|-------|--------------------------------------------|-------------|
| 30    | Sensor S/W Version                         | No Units    |
| 31    | Maximum Gas Concentration                  | Gas Units   |
| 32    | Date of Maximum Gas Concentration - Year   | No Units    |
| 33    | Date of Maximum Gas Concentration - Month  | No Units    |
| 34    | Date of Maximum Gas Concentration - Day    | Days        |
| 35    | Date of Maximum Gas Concentration - Hour   | Hours       |
| 36    | Date of Maximum Gas Concentration - Minute | Minutes     |
| 37    | Date of Maximum Gas Concentration - Second | Seconds     |
| 38    | Minimum Sensor Temperature                 | Deg Celsius |
| 39    | Date of Minimum Temperature - Year         | No Units    |
| 40    | Date of Minimum Temperature - Month        | No Units    |
| 41    | Date of Minimum Temperature - Day          | Days        |
| 42    | Date of Minimum Temperature - Hour         | Hours       |
| 43    | Date of Minimum Temperature - Minute       | Minutes     |
| 44    | Date of Minimum Temperature - Second       | Seconds     |
| 45    | Maximum Sensor Temperature                 | Deg Celsius |
| 46    | Date of Maximum Temperature - Year         | No Units    |
| 47    | Date of Maximum Temperature - Month        | No Units    |
| 48    | Date of Maximum Temperature - Day          | Days        |
| 49    | Date of Maximum Temperature - Hour         | Hours       |
| 50    | Date of Maximum Temperature - Minute       | Minutes     |
| 51    | Date of Maximum Temperature - Second       | Seconds     |

**Note:** When a gas sensor is plugged into the head, the appropriate "units" for that type of gas is reported to the HART communications board. The correct units for the selected gas will be used for any of the variables that have "Gas Units" in the units column.

**Command 48 – Read Additional Device Status**. At the HART host's request, 48 status bits (i.e., 6 status bytes) are reported to the hosts. The table below lists the definitions of the 48 status bits reported by Command 48.

| Byte 0   | Bit 0 | TOD Failed                                 |
|----------|-------|--------------------------------------------|
| <b>,</b> | Bit 1 | Not Used                                   |
|          | Bit 2 | Not Used                                   |
|          | Bit 3 | Not Used                                   |
|          | Bit 4 | Not Used                                   |
|          | Bit 5 | Not Used                                   |
|          | Bit 6 | Not Used                                   |
|          | Bit 7 | Not Used                                   |
|          | 1 2   | 1101 0000                                  |
| Byte 1   | Bit 0 | Zero Started                               |
|          | Bit 1 | Zero Good                                  |
|          | Bit 2 | Zero Failed                                |
|          | Bit 3 | Calibration Started                        |
|          | Bit 4 | Calibration Good                           |
|          | Bit 5 | Calibration Failed                         |
|          | Bit 6 | TOD Started                                |
|          | Bit 7 | TOD Good                                   |
|          | 1     |                                            |
| Byte 2   | Bit 0 | Relay 1 Latching                           |
| <u> </u> | Bit 1 | Relay 2 Latching                           |
|          | Bit 2 | Relay 3 Latching                           |
|          | Bit 3 | Relay 4 Latching                           |
|          | Bit 4 | Not Used                                   |
|          | Bit 5 | Not Used                                   |
|          | Bit 6 | TOD Test Fail Active                       |
|          | Bit 7 | TOD Fail Enable                            |
|          |       |                                            |
| Byte 3   | Bit 0 | Alarm 1 Active                             |
|          | Bit 1 | Alarm 2 Active                             |
|          | Bit 2 | Alarm 3 Active                             |
|          | Bit 3 | Alarm 4 Active                             |
|          | Bit 4 | Alarm 1 Enabled                            |
|          | Bit 5 | Alarm 2 Enabled                            |
|          | Bit 6 | Alarm 3 Enabled                            |
|          | Bit 7 | Alarm 4 Enabled                            |
|          |       |                                            |
| Byte 4   | Bit 0 | Head Fail Enable                           |
|          | Bit 1 | Sensor Missing Enable                      |
|          | Bit 2 | Sensor Fail Enable                         |
|          | Bit 3 | Sensor End of Life Enable                  |
|          | Bit 4 | TOD End of Life Enable                     |
|          | Bit 5 | Loop Current Out of Tolerance Fault Enable |
|          | Bit 6 | Calibration Mode Active Fault Enable       |
|          | Bit 7 | Maintenance Mode Active Fault Enable       |
|          | T = . | To the second                              |
| Byte 5   | Bit 0 | Head Fail                                  |
|          | Bit 1 | Sensor Missing                             |
|          | Bit 2 | Sensor Fail                                |
|          | Bit 3 | Sensor End of Life                         |
|          | Bit 4 | TOD End of Life                            |
|          | Bit 5 | Loop Current Out Of Tolerance              |
|          | Bit 6 | Calibration Mode Active                    |
|          | Bit 7 | Maintenance Mode Active                    |

#### **Device Specific Command**

**Device Specific Command 79 – Write Dynamic Variable**. This command is "borrowed" from HART Revision 6 and is formatted in the same way.

A single HART variable number along with a floating point value is provided by the HART host. The action performed by the SensAlarm Plus device in response to this command is outlined below.

The following 4 variables can be directly updated by the HART host:

Dynamic Variable 8 = Alarm 1 Setpoint
Dynamic Variable 9 = Alarm 2 Setpoint
Dynamic Variable 10 = Alarm 3 Setpoint
Dynamic Variable 11 = TWA Alarm Setpoint

Various bit functions can be changed through special use of this command.

Bit functions have "coil numbers" assigned to them.

To "turn on" a bit function, Dynamic Variable 40 is loaded with the "coil number" related to the selected bit function.

To "turn off" a bit function, Dynamic Variable 41 is loaded with the "coil number" related to the selected bit function.

Any requests to update variables other than 8, 9, 10, 11, 40 or 41 will be ignored.

The table below lists the "Coil Numbers" writable by the HART host along with their designated functions.

| Coil 0  | On -> Start Zeroing Sensor                       |
|---------|--------------------------------------------------|
| Coil 3  | On -> Start Sensor Calibration                   |
| Coil 6  | On -> Start "TOD"                                |
| Coil 9  | On -> Stop Sensor Calibration                    |
| Coil 16 | On -> Clear Latched Relays                       |
|         |                                                  |
| Coil 20 | Enable/Disable Alarm 1                           |
| Coil 21 | Enable/Disable Alarm 2                           |
| Coil 22 | Enable/Disable Alarm 3                           |
| Coil 23 | Enable/Disable Alarm 4                           |
|         |                                                  |
| Coil 24 | Enable/Disable Relay 1 Latching                  |
| Coil 25 | Enable/Disable Relay 2 Latching                  |
| Coil 26 | Enable/Disable Relay 3 Latching                  |
| Coil 27 | Enable/Disable Relay 4 Latching                  |
|         |                                                  |
| Coil 31 | Enable/Disable TOD Fail                          |
| Coil 40 | Enable/Disable Head Fail                         |
| Coil 41 | Enable/Disable Sensor Missing                    |
| Coil 42 | Enable/Disable Sensor Fail                       |
| Coil 43 | Enable/Disable Sensor End Of Life                |
| Coil 44 | Enable/Disable TOD End of Life                   |
| Coil 45 | Enable/Disable Loop Calibration Out Of Tolerance |
| Coil 46 | Enable/Disable Calibration Mode Active Fault     |
| Coil 47 | Enable/Disable Maintenance Mode Active Fault     |

For further information about the HART protocol contact the HART Communication Foundation at www.hartcomm.org

HART Communication Foundation 9390 Research Blvd., Suite I-350 Austin TX 78759 Tel: 512-794-0369 Fax: 512-794-3904

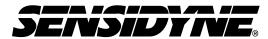

Sensidyne, LP.
1000 112<sup>th</sup> Circle N, Suite 100
St. Petersburg, Florida 33716 USA
800-451-9444 • +1 727-530-3602 • +1 727-539-0550 [fax]
web: <a href="mailto:www.sensidyne.com">www.sensidyne.com</a> • e-mail: <a href="mailto:info@sensidyne.com">info@sensidyne.com</a>

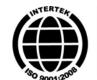

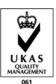